**Dornheim Segmenter DICOM Viewer Crack Free Download X64**

## [Download](http://evacdir.com/scrunched/RG9ybmhlaW0gU2VnbWVudGVyIERJQ09NIFZpZXdlcgRG9/smashingly/purola/craigslist/.ZG93bmxvYWR8UEkzTlhKeVpIeDhNVFkxTkRVMU9UY3dNbng4TWpVM05IeDhLRTBwSUhKbFlXUXRZbXh2WnlCYlJtRnpkQ0JIUlU1ZA)

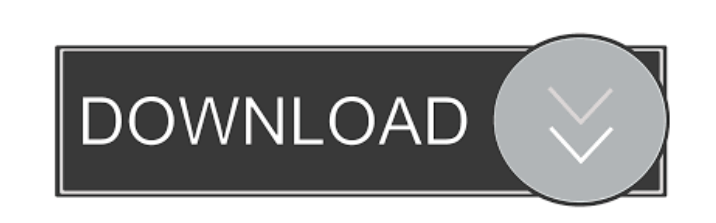

**Dornheim Segmenter DICOM Viewer X64**

Manage your own 3D Content. DICOM Viewer supports Direct 3D, OpenGL, and OpenGL ES 2.0. Access DICOM DICOM file formats. DICOM Viewer Features: Fast and easy 2D and 3D rendering Support for both Windows (x86/x64) and Linux systems Multi-threading rendering Multi-threading for fast rendering Windows: Open DICOM files in the viewer by simply selecting a file, rather than installing a separate application. Highly customizable, configurable and extensible user interface Automatically detects file formats and displays associated information in the interface Automatic image preview Detects and scans folders for files of interest Supports multiple files simultaneously Files can be scanned at a lower resolution for a quick preview Option to include subdirectories in the scan Supports many third-party applications Supports all DICOM modalities Supports binary, multi-frame, single-frame and uncompressed data formats Modality specific data can be specified as a filter Manage your own 3D Content Want to design your own 3D DICOM viewer? Dornheim Segmenter DICOM Viewer lets you do exactly that! Simply load the files into the viewer, specify the structure of the viewer, select a color model and start making things happen. Download Dornheim Segmenter DICOM Viewer To install and activate this application, you must create an account on its homepage and wait for a registration key to arrive in your email inbox. Source: 7/24/2010 12:29:00 pm thepaulhockeymayhouse [e.paul.hocke] Install and activate this application if you've ever been inside an MRI machine, you most probably received a CD with some strange-format files on it that you had no idea how to extract useful information from. Nowadays, thanks to advanced technology, there are several software solutions that can help you access those curious files directly from your computer and view them in an intuitive manner. Lets you view 3D DICOM files Dornheim Segmenter DICOM Viewer can help you view DICOM files on your computer in either 2D or 3D modes, depending on your preferences, quickly and without significant efforts. If you have a pair of 3D glasses

**Dornheim Segmenter DICOM Viewer Crack+**

KeyMacro is a powerful software tool designed to create macros for all major Office applications

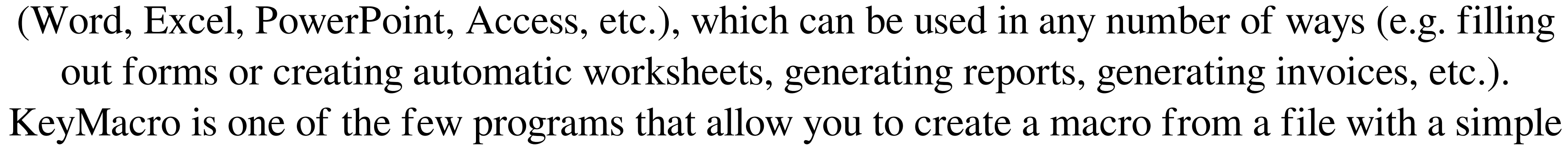

drag and drop operation. KeyMacro offers a powerful scripting language that allows you to create endless macros without the need for extensive programming skills. KeyMacro is an enterpriseclass tool that has been used in every organization in the world. Let's get started! Please be aware that it is strictly forbidden to upload crack, serials, keygen, torrent or other illegal files, which will be reported to the copyright owner and legal actions will be taken accordingly. Please note that we are not responsible for any kind of software that is mentioned here, as they might be corrupted. key.word123 Description: The robust Advanced In-Word Type Recognition (AITR) technology recognizes all the printable characters, symbols, bullets, special characters, math symbols, symbols, and even formulas as well. AITR technology has the ability to detect variations in fonts, such as italics, bold, non-bold text, standard text, superscript, subscript, handwriting, or any other character or characters that might appear within a given document. AITR is one of the most efficient and accurate methods of OCR. AITR technology can automatically extract all the information from within a document, including financial documents, power point presentations, resumes, forms, reports, business cards, invoices, pay slips, business proposals, customer contracts, emails, and many other formats. Don't have a mouse? No problem! In-Page Spell Checker allows you to spell check your document and mark misspelled words. It includes an advanced character recognition engine that allows you to instantly detect most common misspelled words and correct them in the document. It can even correct variations of common misspelled words. In-Page Spell Checker allows you to customize the detection engine to match your own writing style. You can manually add your own custom words or you can let In-Page Spell Checker guess for you. In-Page Spell Checker is compatible with all major applications. For example, you can use it to check your word processing documents, 1d6a3396d6

Dornheim Segmenter DICOM Viewer is a free to use application developed by Dornheim Co. Advertisement Need help to get the most out of your Android? Download our free app: How to open a CD in Linux How to download and activate this application, you must create an account on its homepage and wait for a registration key to arrive in your email inbox. The download button works on some of the files available. If you have any issues please contact us at: Forum: Facebook: Twitter: Be sure to check out our website: Please leave us a comment if you want to share a suggestion or tips about a wikiHow video. How to open a CD in Linux How to download and activate this application, you must create an account on its homepage and wait for a registration key to arrive in your email inbox. The download button works on some of the files available. If you have any issues please contact us at: Forum: Facebook: Twitter: Be sure to check out our website: Please leave us a comment if you want to share a suggestion or tips about a wikiHow video. How to open a CD in Linux How to download and activate this application, you must create an account on its homepage and wait for a registration key to arrive in your email inbox. The download button works on some of the files avai... How to download and activate this application, you must create an account on its homepage and wait for a registration key to arrive in your email inbox. The download button works on some of the files available. If you have any

## issues please contact us at: Forum: Facebook: Twitter

**What's New in the Dornheim Segmenter DICOM Viewer?**

Lets you view 3D DICOM files DICOM Viewer can help you view DICOM files on your computer in either 2D or 3D modes, depending on your preferences, quickly and without significant efforts. If you have a pair of 3D glasses, you can even get the full three-dimensional experience. Images can be rotated, zoomed into and out of, which gives you a wide range of possibilities regarding exploration. Areas that obscure your view can also be conveniently hidden. Scan your computer for files Once you launch the application, you'll be prompted to load supported files into the application by simply performing a scan on the target location. You simply need to specify a folder that contains the DICOM files you want to view and press the "Scan" button. Subdirectories can be included in the scanning process, and you can also set filters if you want to target a specific group of items. The scan will return additional data as well, such as the patient's name, the date of birth, the patient's ID, series number, study description, date, status, series description, modality, study ID and the number of files. / Show Full Description Download Dornheim Segmenter DICOM Viewer This project has been selected to participate in the Google Summer of Code 2015 program. GSoC is an international program where university students work together with the Open Source community, under the mentorship of community volunteers, to develop Open Source software over the course of a month. If you like what you see, please support us by becoming a sponsor. Download full description Projects Find What's

## new In order to download and activate this application, you must create an account on its homepage and wait for a registration key to arrive in your email inbox. If you've ever been inside an MRI machine, you most probably received a CD with some strange-format files on it that you

had no idea how to extract useful information from. Nowadays, thanks to advanced technology, there are several software solutions that can help you access those curious files directly from your computer and view them in an intuitive manner. Lets you view 3D DICOM files Dornheim Segmenter DICOM Viewer can help you view DICOM files on your computer in either 2D or 3D modes, depending on your preferences, quickly and without significant efforts. If you have a pair of 3D glasses, you can even get the full three-dimensional experience. Images can be rotated, zoomed into and out of, which gives you a wide range of possibilities regarding exploration. Areas that obscure your view can also be conveniently hidden. Scan your computer for files Once you launch the application, you&

Minimum: OS: Windows 7 x64, Windows 8/8.1 x64, Windows 10 x64 CPU: 2.6 GHz Dual-Core, Intel Core i3-2100, 2.5 GHz Quad-Core, Intel Core i3-3130, 4.0 GHz Quad-Core, Intel Core i7-3632QM, 2.7 GHz Quad-Core, Intel Core i7-3770, 6.0 GHz Quad-Core, AMD FX-8350 RAM: 8 GB RAM Hard Disk

<https://gimgame.ru/screenparts-free-mac-win/> <https://feimes.com/presentationtube-recorder-1271-download-latest/> [https://szklanepulapki.pl/wp-content/uploads/2022/06/Tipard\\_PDF\\_Cutter.pdf](https://szklanepulapki.pl/wp-content/uploads/2022/06/Tipard_PDF_Cutter.pdf) <https://invertebase.org/portal/checklists/checklist.php?clid=7348> <https://encuentracommunitymanager.com/wp-content/uploads/2022/06/garleor.pdf> <https://tjmeyerbooks.com/2022/06/06/javascript-array-generator-free-download-win-mac-2022/> <https://theblinkapp.com/ulead-particle-plugin-crack-download-pc-windows-march-2022/> [http://raga-e-store.com/wp-content/uploads/2022/06/Password\\_Generator.pdf](http://raga-e-store.com/wp-content/uploads/2022/06/Password_Generator.pdf) <http://www.pickupevent.com/?p=12384> [http://igsarchive.org/wp-content/uploads/2022/06/Ultralingua\\_EnglishItalian\\_Dictionary.pdf](http://igsarchive.org/wp-content/uploads/2022/06/Ultralingua_EnglishItalian_Dictionary.pdf) <https://gestionempresaerp.com/map-tyler-download-mac-win/> <http://tekbaz.com/2022/06/07/delphi-sms-client-crack-updated/> [https://www.indianhomecook.com/wp-content/uploads/2022/06/Jihosoft\\_Phone\\_Transfer.pdf](https://www.indianhomecook.com/wp-content/uploads/2022/06/Jihosoft_Phone_Transfer.pdf) <https://nisharma.com/enochian-crack-full-product-key-download-for-windows-updated/> <https://bnbeasy.it/?p=3461> [https://www.americanchillpodcast.com/upload/files/2022/06/HfqZKK6kpBOxpddVblYy\\_07\\_b2b80814ea77789390970209baa02682\\_file.pdf](https://www.americanchillpodcast.com/upload/files/2022/06/HfqZKK6kpBOxpddVblYy_07_b2b80814ea77789390970209baa02682_file.pdf) <http://dponewsbd.com/?p=3946> <https://tuacar.pt/keyviz-crack-free-final-2022/> <https://4c70.com/wp-content/uploads/2022/06/esbufonz.pdf> [https://texvasa.com/wp-content/uploads/2022/06/Open\\_Forex\\_Platform.pdf](https://texvasa.com/wp-content/uploads/2022/06/Open_Forex_Platform.pdf)